### CS 191 LATEX Notes

Class 1

メロメ メ都 ビスミメ メミメ

一番

 $2990$ 

### Markup Language

- HTML stands for hypertext markup language
- a markup language is a system for embedding tags or codes into a plain text document
- these tags tell a renderer how to display the document's contents
- for example, the HTML on the left might be rendered by a browser to appear as seen on the right

<h1>A Heading</h1>

<p>This is a paragraph.</p>

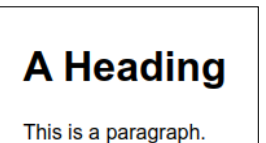

**KORKA BRADE KORA** 

#### Markup Language

<h1>A Heading</h1>

<p>This is a paragraph.</p>

# **A Heading**

This is a paragraph.

**KORKA BRADE KORA** 

- the tags tell the renderer what kind of text it is
- the tags do not tell the renderer how to display the text
- the renderer (with hints from CSS) makes its own decisions on how to display
- the author provides the content
- the renderer controls the appearance

**LAT<sub>E</sub>X** 

- HTML and CSS were invented for displaying documents in browsers
- they are the right tool for the job
- we need to use a tool for creating technical PDF documents in the computer science domain
- the right tool for that job is LATFX
- LAT<sub>FX</sub> is pronounced with a long or short A in the first syllable, and the final syllable rhymes with "deck"
- the final letter is not the Roman character X, it is the Greek letter Chi, the equivalent of Roman K

**KORKAR KERKER EL VOLO** 

## The WYSIWYG Problem

- WYSIWYG editors such as Word are menu systems
- the only commands you can give are the ones in the menus
- if there isn't a button for it, you can't do it
- a complete markup language, such as SGML or LATEX, allows the user complete control down to the individual pixels (if desired)

**KORKA BRADE KORA** 

# Logical Design

- however, while you can micromanage your document down to the pixel
- you should not even think of doing that
- rather, you use LAT<sub>EX</sub> to specify the logical design of your document
- then let LAT<sub>F</sub>X make it look good
- by contrast Word makes it hard to specify the logical design
- and easy to mess around with local visual elements
- this results in a jumbled, disorganized document
- the reader thinks that the author's brain are similarly jumbled and disorganized
- LATEX makes it easy to specify an organized, logical layout, freeing the author to concentrate on the content, not on the appearance4 0 > 4 4 + 4 = > 4 = > = + + 0 4 0 +

#### A **LATEX** Example

K ロ ▶ K @ ▶ K 할 ▶ K 할 ▶ | 할 | ⊙Q @

#### • use overleaf.com for an example

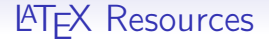

- <https://www.latex-tutorial.com/tutorials/>
- read the sections in the left column below
- read the sections in the right column if you wish

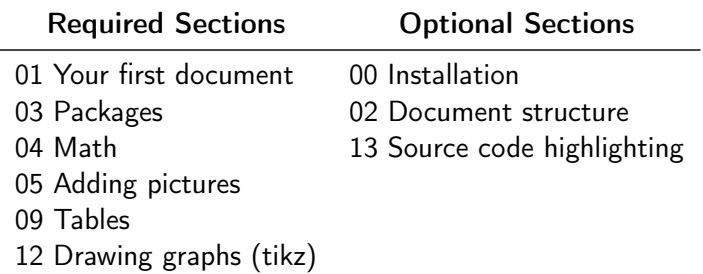

K ロ ▶ K 個 ▶ K 할 > K 할 > 1 할 > 1 이익어